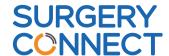

## **Using the Phonebar**

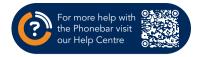

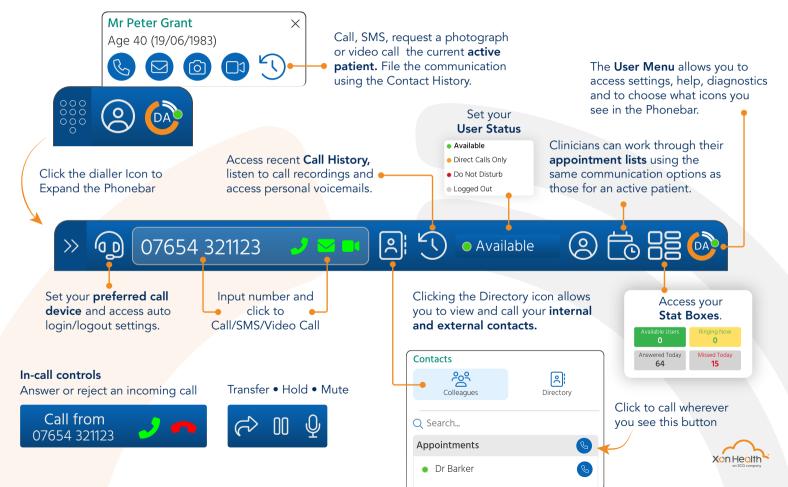